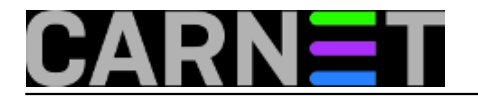

## **Pregled izvršenih naredbi**

## **naredba:** history

Naredba history izlistava popis posljednjih izvršenih naredbi. Ovisno o korisnikovom shellu i postavkama, izvršene naredbe se uobičajeno zapisuju u .history datoteci u korisnikovom direktoriju. U slučaju pretpostavljene bash ljuske, ta datoteka je .bash\_history, a pretpostavljena vrijednost maksimalnog broja linija je 500. Nakon što je zapisano više od 500 naredbi, starije naredbe bivaju izbrisane onako kako se nove zapisuju.

Ukoilko želite sačuvati više od pretpostavljenih 500 linija naredbi, u datoteku .bashrc dodajte primjerice:

HISTSIZE=5000 HISTFILESIZE=5000

Da bi primjetili promjenu, odlogirajte se i nanovo ulogirajte kako bi novi parametri bili postavljeni. Promiene u .bash\_history zapisuju se tek prilikom izlaska iz ljuske, tako da se povećani broj linija može primjetiti tek nakon sljedećeg izlaska iz ljuske.

Brisanje naredbi iz .history datoteke možete uraditi naredbom:

history -c

Submitted by ljubomir on sri, 2010-01-27 10:43**field\_vote:** 0

No votes yet

**Source URL:** https://sysportal.carnet.hr/node/708